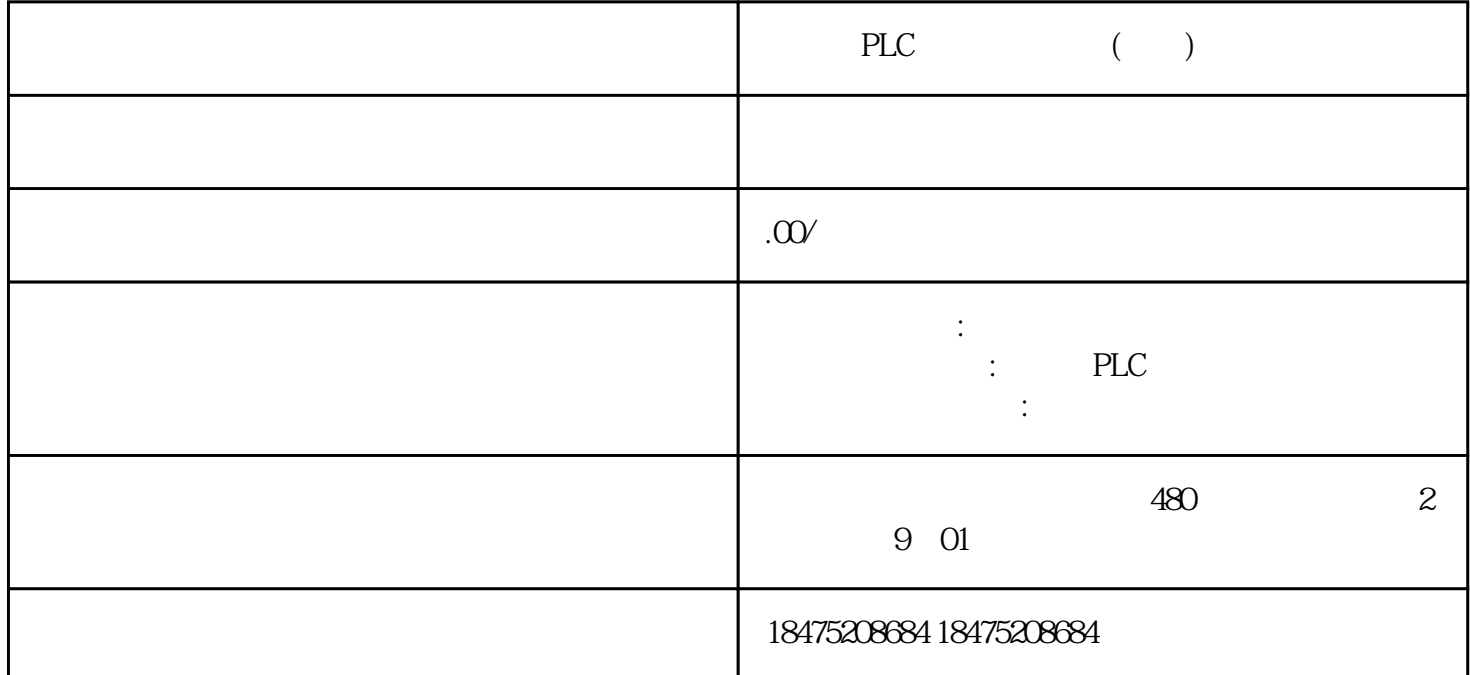

 $HMI$  $\mathop{\rm HMI}\nolimits$ 

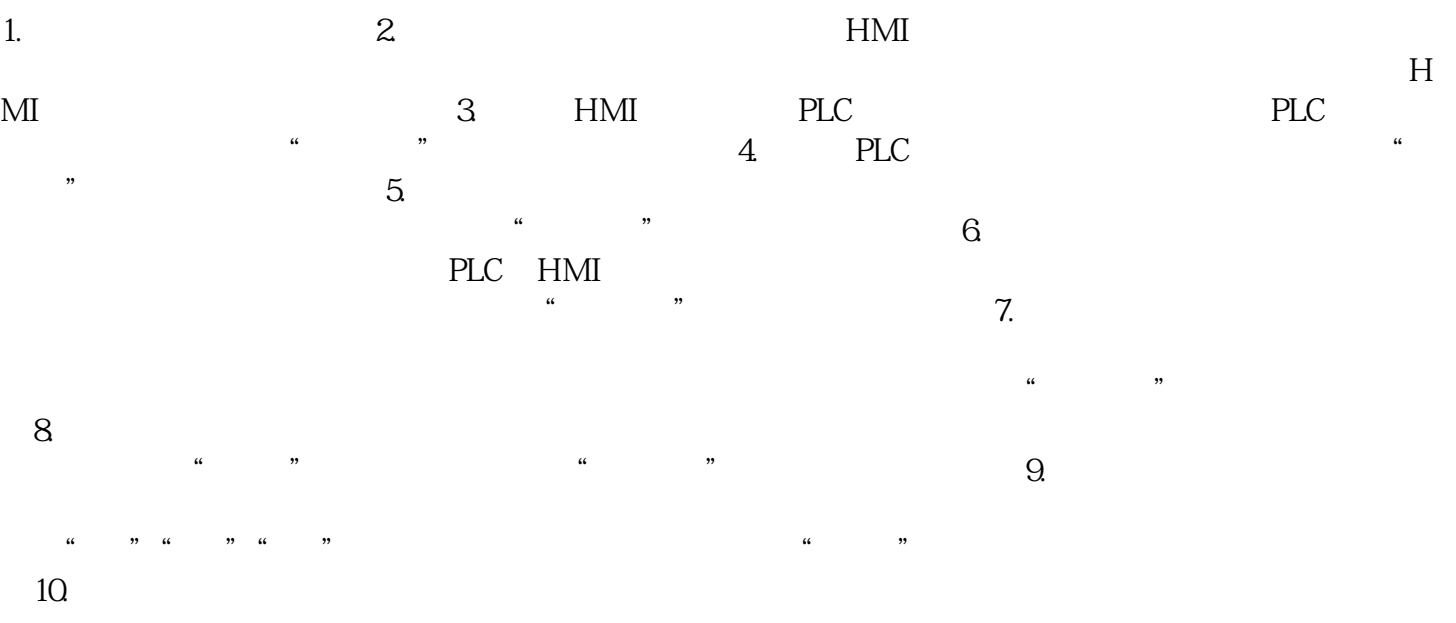

—THE END—